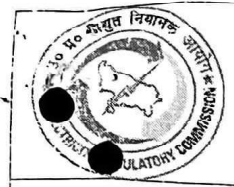

# U.P. Electricity Regulatory Commission Vidvut Niyamak Bhawan, Vibhuti Khand, Gomti Nagar, Lucknow - 226010

Ph: 0522-2720426, Fax: 0522-2720423, E-mail: secretary@uperc.org, www.uperc.org

Ref: UPERC/D(Tariff)/2022-23/26Y

Dated: May 30, 2022

# **Public Notice**

The Distribution licensees, viz. Dakshinanchal Vidyut Vitran Nigam Ltd. (DVVNL), Madhyanchal Vidyut Vitran Nigam Ltd. (MVVNL), Pashchimanchal Vidyut Vitran Nigam Ltd. (PVVNL), Purvanchal Vidyut Vitran Nigam Ltd. (PuVVNL), Kanpur Electricity Supply Company Ltd. (KESCO), Noida Power Company Ltd (NPCL) and the Transmission Licensee viz. Uttar Pradesh Power Transmission Company Limited, Lucknow (UPPTCL) have filed Petitions for determination of Aggregate Revenue Requirement (ARR) / Tariff for FY 2022-23, Annual Performance Review for FY 2021-22 and True-Up for FY 2020-21 before the Uttar Pradesh Electricity Regulatory Commission (UPERC / Commission).

The Commission vide Orders dated 21st April 2022 has admitted the Petitions and has decided to hold "Public Hearings" to invite suggestions and objections from the stakeholders and public at large. In wake of prevailing pandemic of COVID-19 pandemic outbreak and due to the subsequent requirement of social distancing for prevention of spread of disease, the "Public Hearing" will be conducted through Video Conferencing (VC) as per below details:

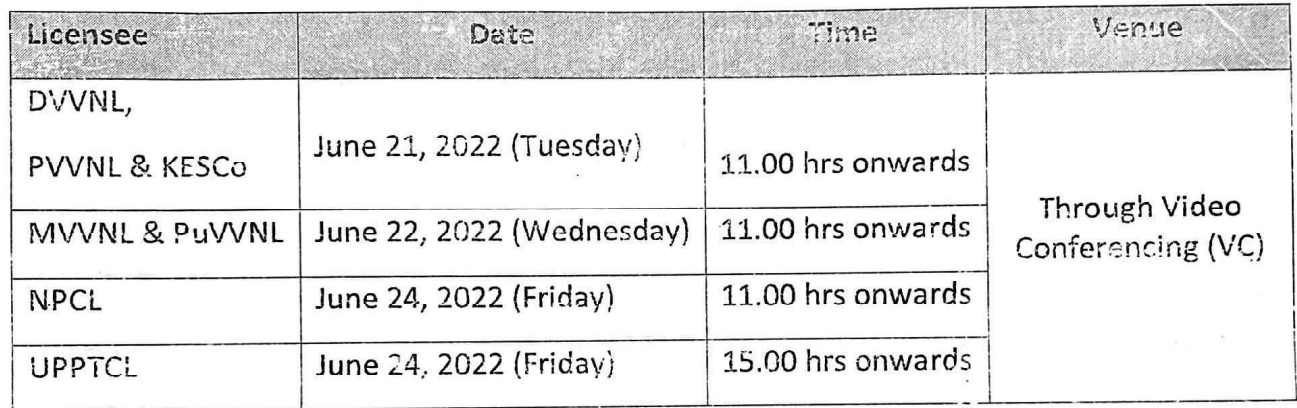

All stakeholders who wish to participate in the Public Hearing shall send an e-mail on office@uperc.org latest by June 20, 2022 providing their name, organization, designation, consumer account no., niobile number, address, name of licensees whose public hearing they want to attend, to register themselves and shall follow the "instructions For Public Hearings in UPERC through Video Conferencing" available on UPERC website (www.uperc.org). The participants will be heard by the Commission in a sequence.

All the Stakeholders who are participating in the Public Hearing through VC shall also submit their written suggestions and objections in hard copies (one original + 5 sets of copies) along with verified affidavit (as prescribed) to the Secretary, UPERC within three (3) days of the Public Hearing. The submission should also be sent in PDF and Word/Excel format on the email id: office@uperc.org. It should be ensured that the Licensee name for whom the submission pertains to, is written in the subject line, otherwise it may not be taken into consideration.

The licensee has already published the summary of the Petitions in news-papers, inviting suggestions and objections. The Stakeholders should regularly check the websites of Commission i.e. www.uperc.org & concerned Livensee for updates / information.

## **INSTRUCTIONS FOR PUBLIC HEARINGS IN UPERC** THROUGH VIDEO CONFERENCING

1. In view of the prevailing pandemic of Covid-19 (Corona Virus) and subsequent requirement of social distancing, UPERC has decided to conduct Public Hearings through Video Conferencing (VC). The Commission has prepared the following set of instructions for participating in the Public Hearing, which is required to be followed by the Stakeholders for the smooth conduct of the Hearing.

All the Stakeholders who are participating in the Public Hearing through VC shall submit their written suggestions and objections in hard copies (one original + 5 sets of copies) along with verified affidavit (as prescribed) to the Secretary, UPERC within three (3) days of the Public Hearing. The submission should also be sent in PDF and Word/Excel format on the email id: office@uperc.org. It should be ensured that the Licensee name for whom the submission pertains to, is written in the subject line, otherwise it may not be taken into consideration.

### 2. The Stakeholder may participate in the hearing in following ways:

Mode (a) The Stakeholders may address the Commission over a video-link from designated rooms in the UPERC office or from designated office(s) of the Licensee (The Licensee to put up the details of the designated office(s) on their website).

#### **OR**

Mode (b) The Stakeholders may participate through VC from their own place (office/residence etc.) over a video link sent on their email ids for attending hearing through VC Platform (Google Meet).

#### 3. Detailed procedure for Participating in Public Hearing for the Stakeholders:

- a) Step 1: All stakeholders who wish to participate in the Public Hearing shall send an e-mail on office@uperc.org by providing their name, organization, designation, consumer account no., mobile number, address to register themselves before the last date as provided in the Public Notice.
- b) Step 2: An e-mail regarding link of VC (Google Meet) etc. of the Public Hearing will be sent on the registered e-mail id. The participants will be heard by the Commission in a sequence.

In case the e-mail is not received, the Registered participants are requested to check spam folders and if it is not found in the spam also. the stakeholders may contact at email id: - office@uperc.org or the IT Help Desk @8881444426

c) Step 3: The Registered participants shall open/click the link for VC received on their registered e-mail id and the same will redirect them to the VC platform (Google Meet) for attending the Public Hearing. The Registered participants may follow the operating procedure as provided in Annexure-1 for further details regarding VC.

### 4. DO's and Don'ts for participating in Public Hearing:

- a) Registered participants who wish to participate in the Public Hearing as per Mode (a), are required to report 30 minutes in advance from the scheduled time of hearing.
- b) The links sent for VC should not be further shared. If more than one person from a group/organization/forum want to participate in the VC, they are required to register individually.
- c) Participants should keep their respective microphones on mute at alltimes and un-mute the same only when their names are called out to present.
- d) Participants should be seated in proper ambient surroundings ensuring that there is no background noise or disturbance.
- e) Participants are requested to familiarize themselves with Google Meet VC platform.
- f) Stakeholders who do not wish to participate in VC but want to submit their written submissions may positively submit the same in the hard copies (one original + 5 sets of copies) along with verified affidavit (as prescribed) to the Secretary, UPERC within three (3) days of the Public Hearing. The submission should also be sent in PDF and Word/Excel format on the email id office@uperc.org. It should be ensured that the Licensee name for whom the submission pertains to, is written in the subject line, otherwise it may not be taken into consideration.
- 5. All Stakeholders shall mandatorily follow the procedure / instructions listed out above subject to which the Commission may take necessary action as deemed fit.
- 6. The Stakeholders should regularly check the Commission's website (www.uperc.org) & concerned Licensee's website for updates / information.

Secretary

## Standard Operating Procedure for participating in hearing through video conferencing

### A. How to join hearing

- 1. Google Meet shall be used for Video Conferencing.
- 2. Participants shall be sent a link mentioning time slot for their hearing on their registered email id. Clicking this link will connect them to video conferencing platform.
- 3. A typical email invite will look like this:

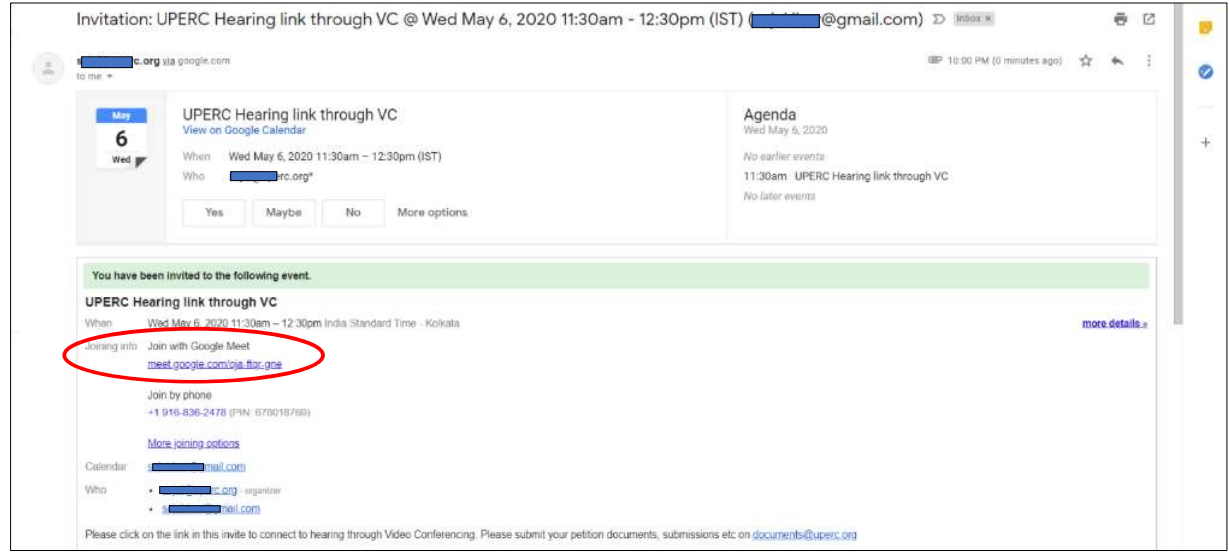

- 4. To join the hearing, click on the link as circled in the illustration above.
- 5. Upon clicking the link, internet browser of your system will open. The opened webpage will look like this:

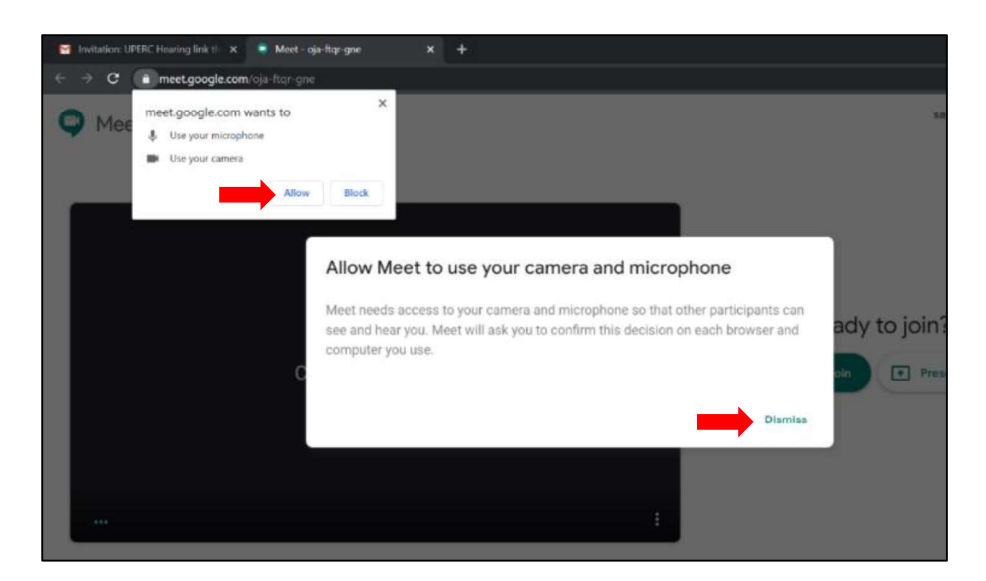

- 6. Click on 'Allow' and 'Dismiss' as marked above. (Click on 'Allow' to allow access for both microphone and camera to be used by Google meet)
- 

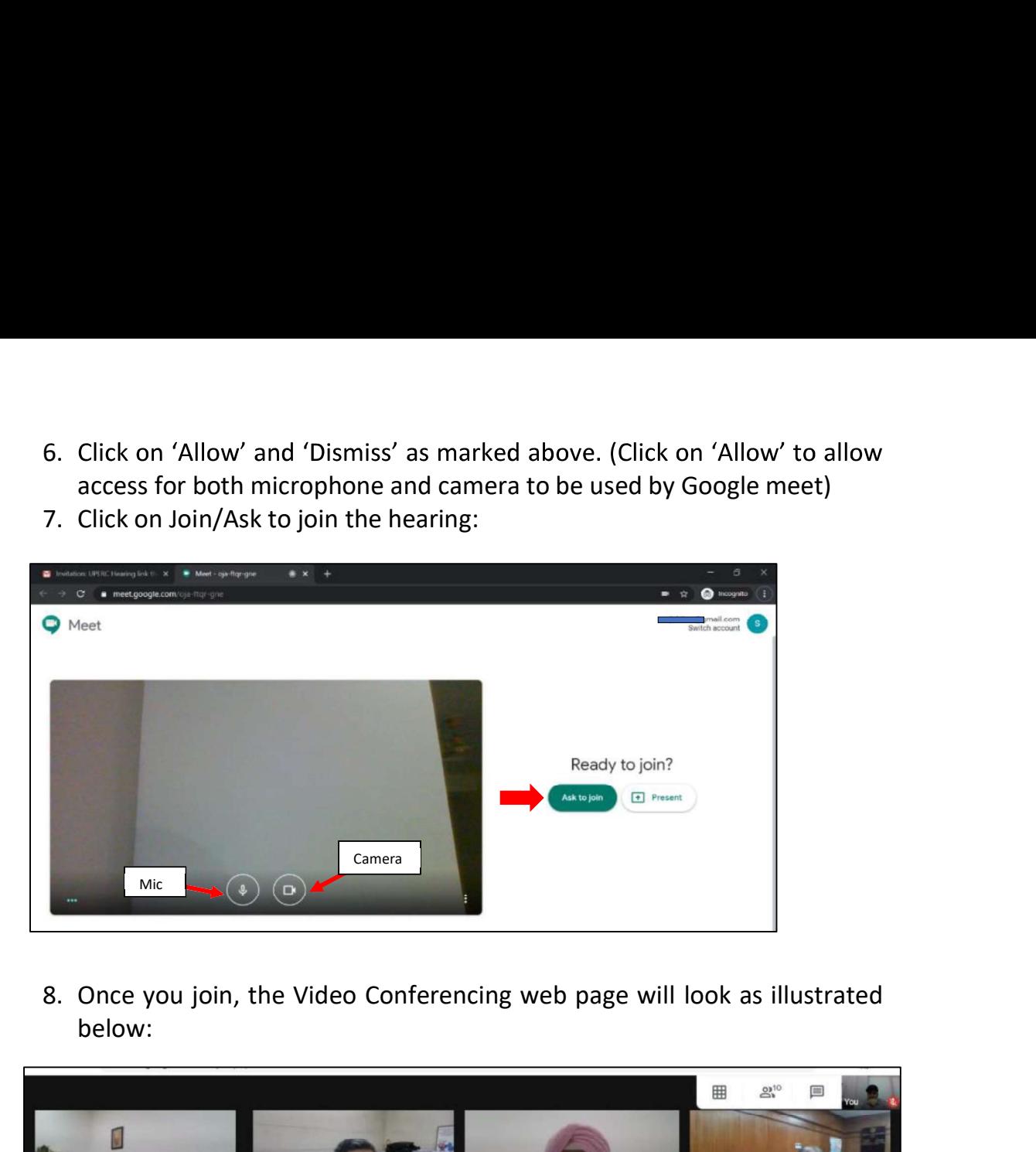

below:

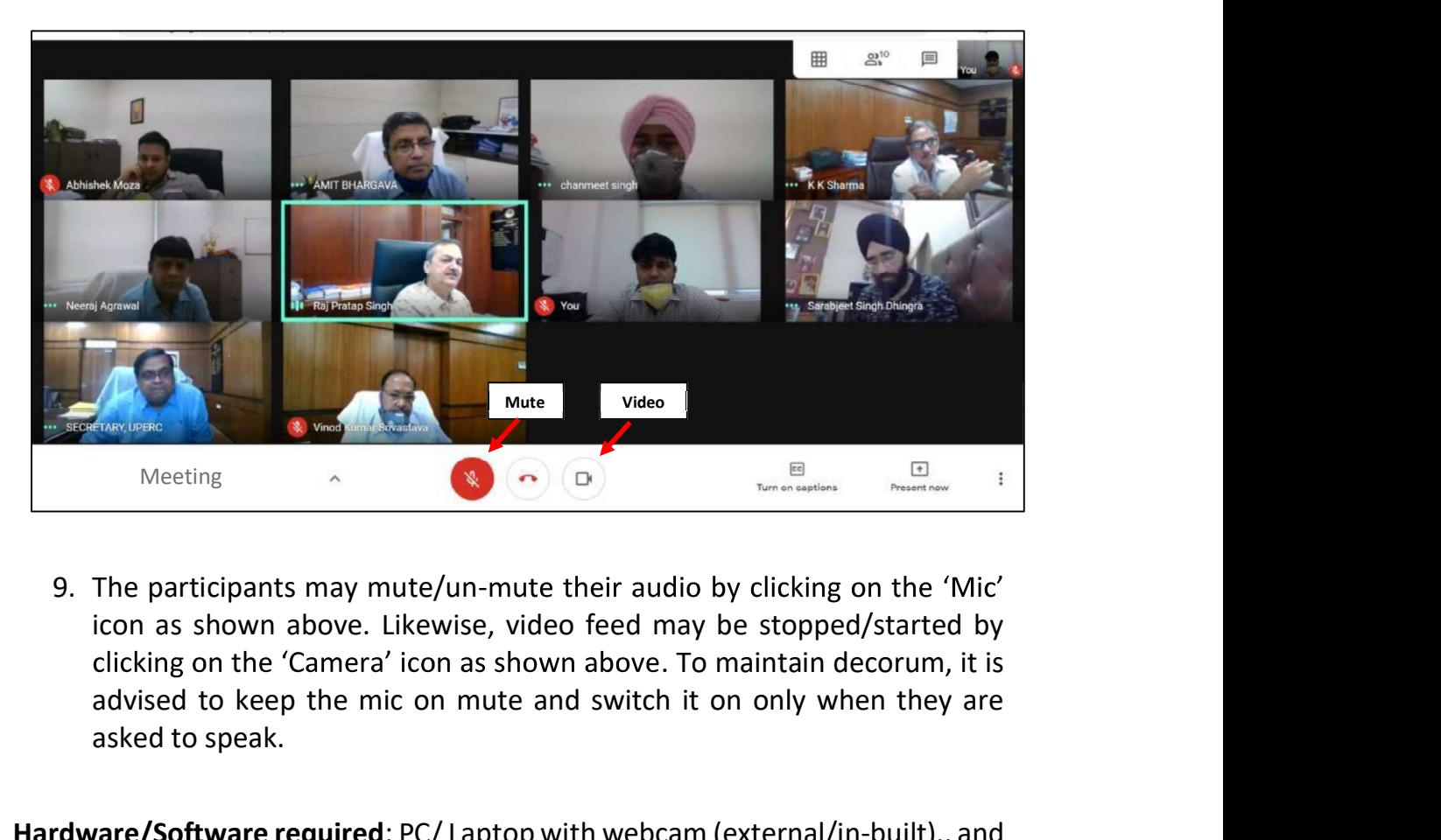

icon as shown above. Likewise, video feed may be stopped/started by advised to keep the mic on mute and switch it on only when they are asked to speak.

Hardware/Software required: PC/ Laptop with webcam (external/in-built)., and audio microphone capability, speakers, Internet Browser (preferably Google Chrome)